# WiP: Simulating Application and System Interaction with PIOsimHD

Julian M. Kunkel, Thomas Ludwig

#### julian.martin.kunkel@informatik.uni-hamburg.de

Scientific Computing Department of Informatics University of Hamburg

2012-02-16

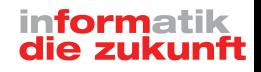

- [Cluster Model](#page-4-0)
- [Simulation Examples](#page-8-0)
- [Current Status](#page-12-0)

<span id="page-1-0"></span>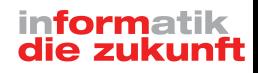

## Motivation

### Goals of the project

- Analyze performance of MPI-IO applications in-silicon
- **Localize bottlenecks**
- $\blacksquare$  Evaluate collective calls in MPI
- Foster understanding of performance factors
- Evaluate MPI algorithms in arbitrary cluster environments  $\blacksquare$
- $\blacksquare$  Extrapolate system performance for future systems

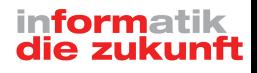

## PIOsimHD

### Selected features

- **Most important hardware characteristics are modeled:** 
	- Nodes, network, block device, memory access<sup>1</sup>
- Simulated software aspects:
	- **MPI: P2P & Several collective algorithms are already implemented**
	- Abstract (simple) model of parallel file system
	- Write-behind cache
- $\blacksquare$  Implementation and characteristics can be selected per component
- $\blacksquare$  Trace/Replay of existing applications
- Visualization of simulation results with trace viewer
- $\blacksquare$  HDTrace allows to compare existing runs

<sup>1</sup>For SMP-communication.

### [Cluster Model](#page-4-0)

[Simulation Examples](#page-8-0)

#### <span id="page-4-0"></span>[Current Status](#page-12-0)

### Cluster model

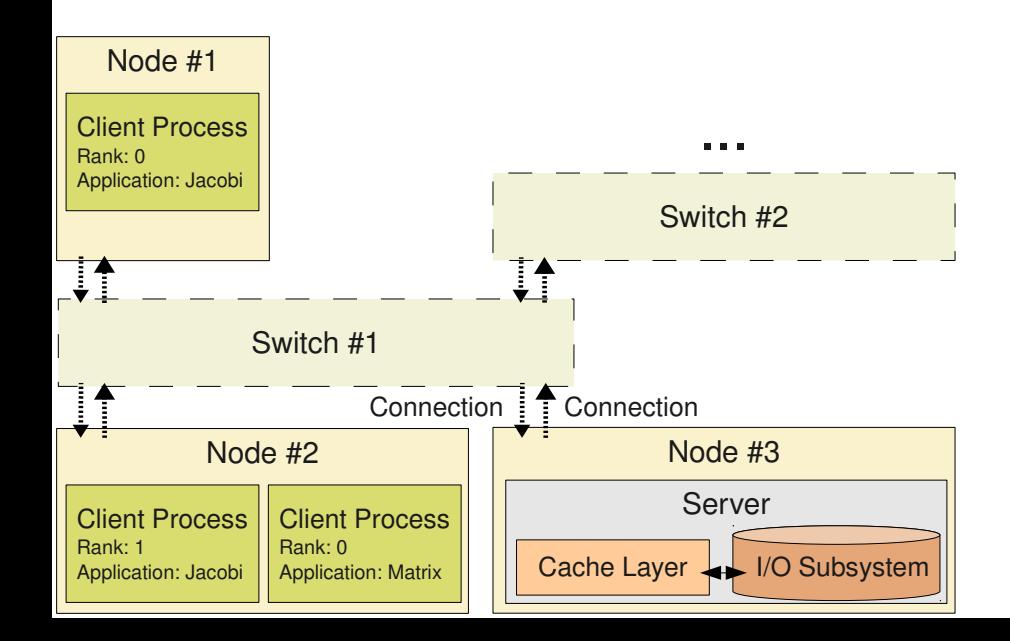

### Model for a dual-socket node

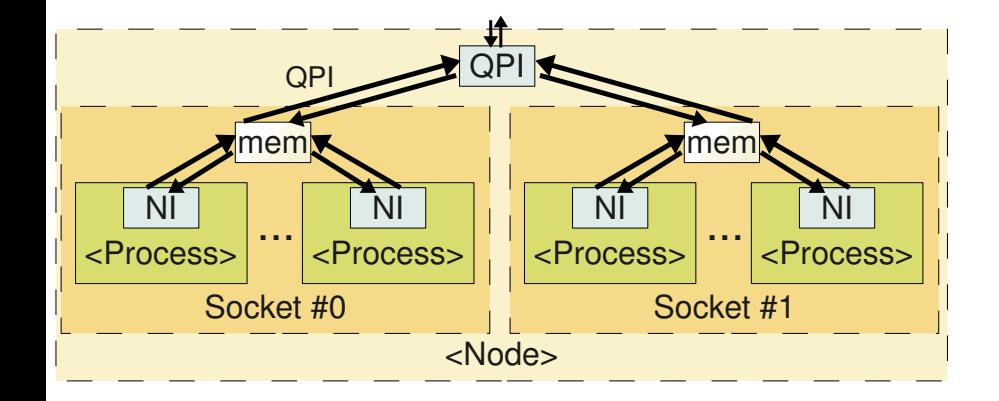

## Simulation workflow

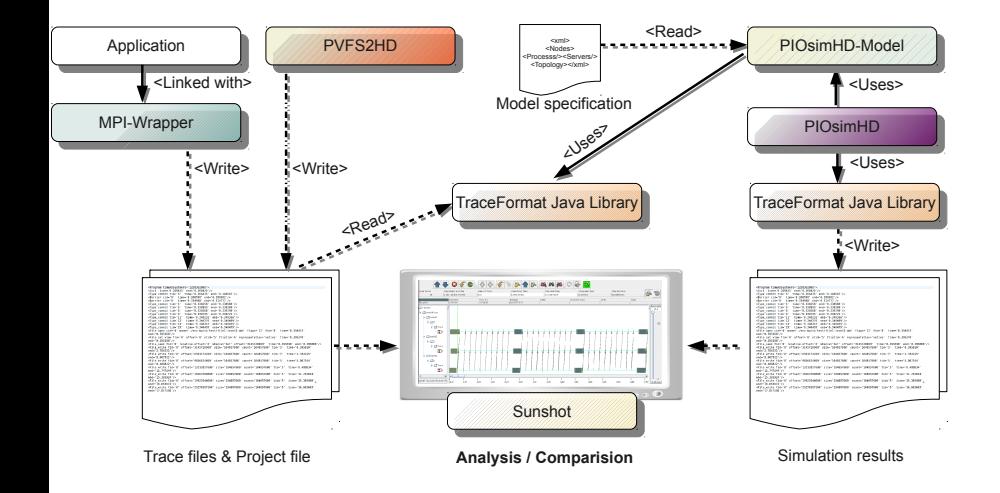

### [Cluster Model](#page-4-0)

#### [Simulation Examples](#page-8-0)

### <span id="page-8-0"></span>[Current Status](#page-12-0)

### Screenshot of one simulated I/O operation

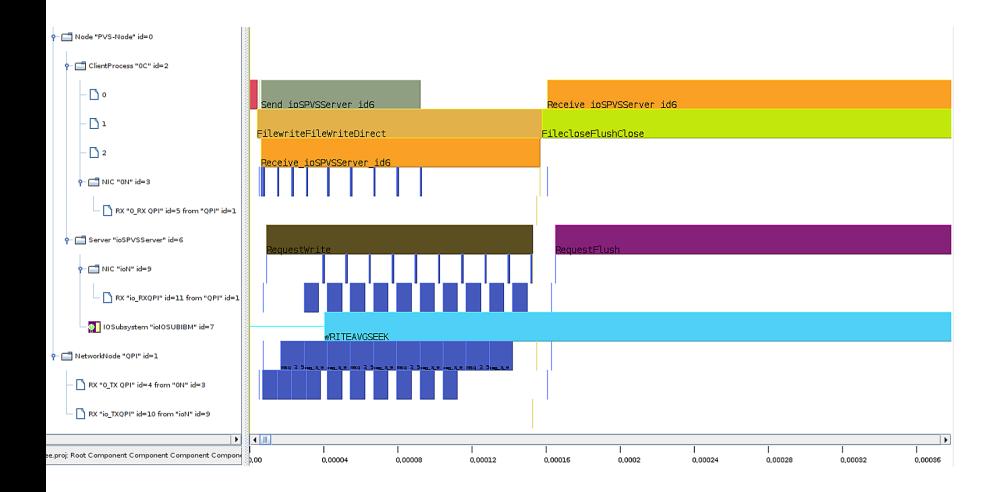

## Screenshot of the Pipelined MPI\_Bcast() implementation

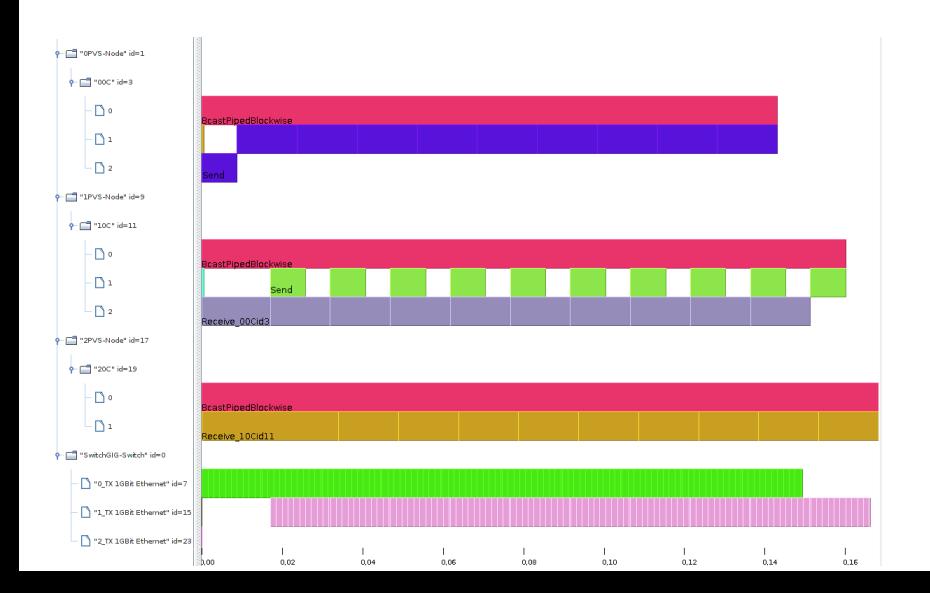

## Performance comparison of several implementations for MPI\_Bcast()

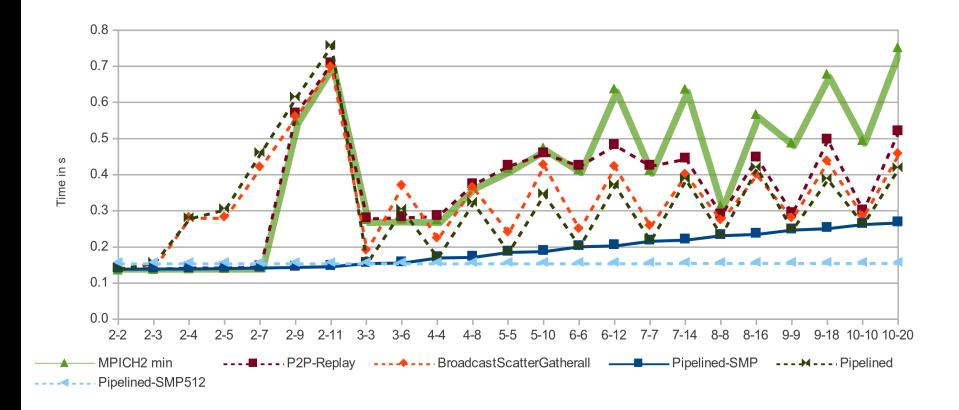

- [Cluster Model](#page-4-0)
- [Simulation Examples](#page-8-0)
- <span id="page-12-0"></span>[Current Status](#page-12-0)

## Current status / Roadmap

#### Current status

- Validation of the cluster (and file system) model has been done
- Some algorithms for Bcast() have been implemented and evaluated for cluster systems
- $\blacksquare$  PhD thesis will be published this year

### Future work

- Conduct more experiments with HDTrace/PIOsimHD e.g:
	- Evaluate relaxed MPI collective calls (e.g. MPI\_Reduce())
	- Evaluate and implement improved collective calls for clusters